## **More programming in Alice**

Actions, or "procedures," are typically performed in the order in which they are listed in the editor. However, several commands modify the order of performance.

**Do together** causes multiple procedures to be performed together

**Count** causes procedures "inside the loop" to be performed multiple times before proceeding to the methods after the loop.

**If/Else** causes one set of procedures to be performed if a certain condition is True, and another set of procedures to be performed if the condition is False.

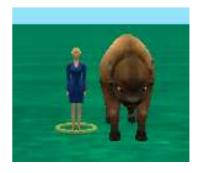

**While** causes procedures "inside the loop" to be performed while a certain condition is True.

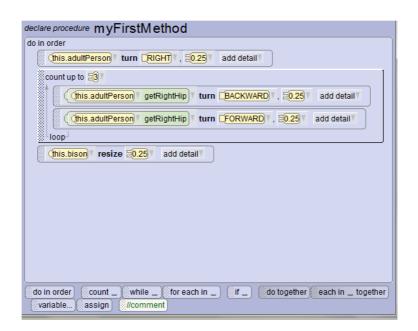

A set of procedures can be combined to define a new procedure by pressing the "Add \_\_\_\_ Procedure" button at the top of the text area.

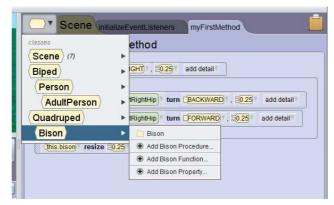

In addition to "procedures" that cause objects to perform actions, each object also contains "functions" that provide information about the given object. For example:

- X is within Y of Z provides a truth value indicating whether object X is within Y distance of object Z
- X's height provides a number corresponding to the height of the object X

This information can be used as arguments to action (move hare by X meters) or as truth arguments to If/Else and While statements.

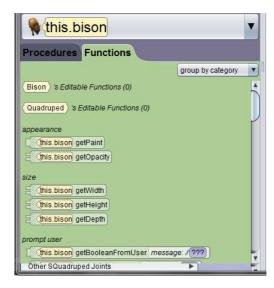

```
do in order

this.adultPerson vertical this.adultPerson vertical this.adultPerson vertical this.adultPerson vertical this.adultPerson vertical this.adultPerson vertical this.adultPerson vertical this.adultPerson vertical this.adultPerson vertical this.bison vertical this.bison vertical
```